## **Backlog Courrier - Fonctionnalité #7841**

# **[PARAPHEUR] Affichage du message "Vous n'avez signé aucun document. Êtes-vous sûr de vouloir continuer ?"**

01/06/2018 16:05 - Emmanuel DILLARD

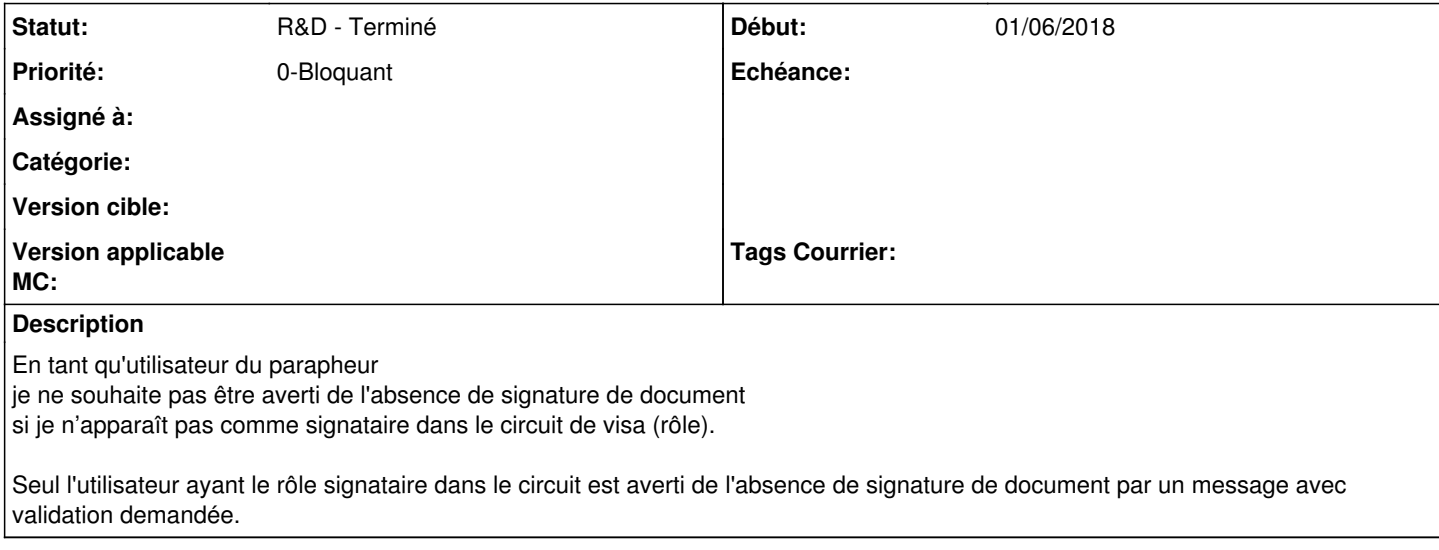

#### **Historique**

## **#2 - 05/06/2018 14:42 - Emmanuel DILLARD**

#### *- Projet changé de Backlog à CURRENT SPRINT*

*- Statut changé de R&D - A planifier à R&D - En cours*

#### **#4 - 19/06/2018 15:29 - Emmanuel DILLARD**

*- Statut changé de R&D - En cours à R&D - Terminé*

#### **#5 - 19/06/2018 15:29 - Emmanuel DILLARD**

*- % réalisé changé de 0 à 100*

### **#6 - 19/06/2018 15:31 - Emmanuel DILLARD**

*- Projet changé de CURRENT SPRINT à Backlog*

#### **#8 - 09/06/2021 11:53 - Emmanuel DILLARD**

*- Projet changé de Backlog à Backlog Courrier*

*- Version cible 17.06 supprimé*